# **Release Notes for version 8.4.20.x**

**Important Updates: This section of items is intended to feature some of the key updates to the Dock-Master Application**

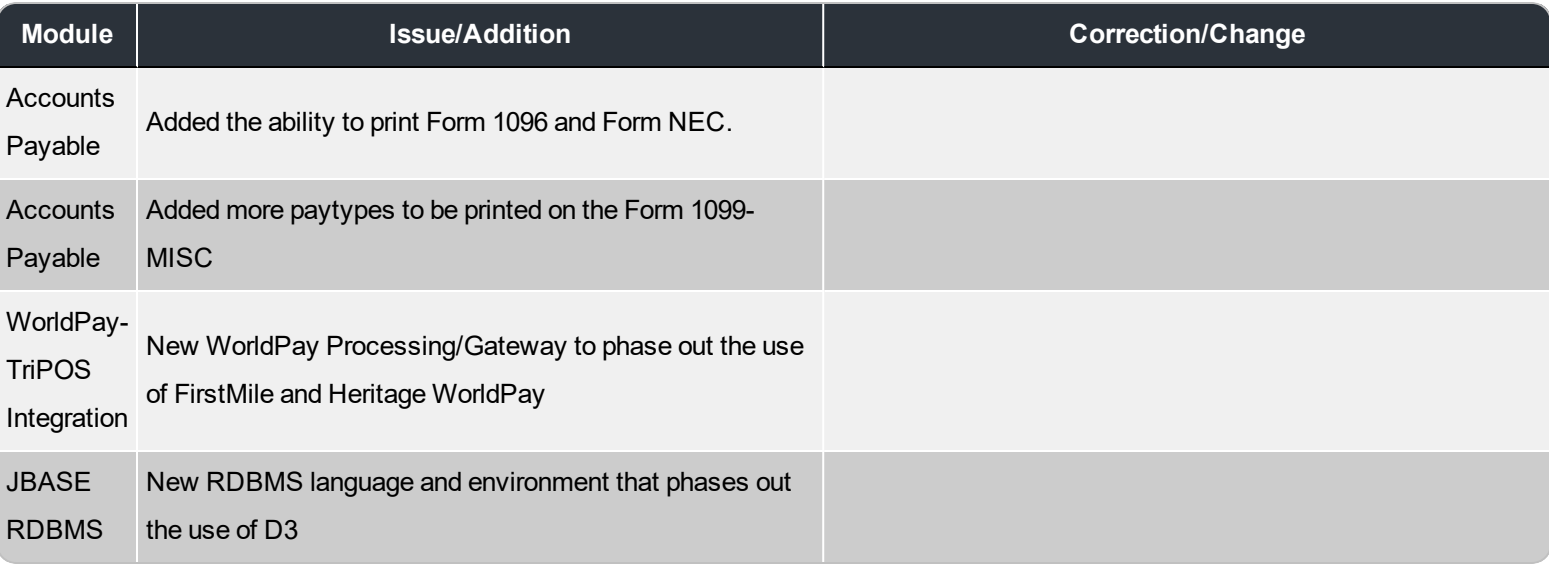

#### **Accounts Payable**

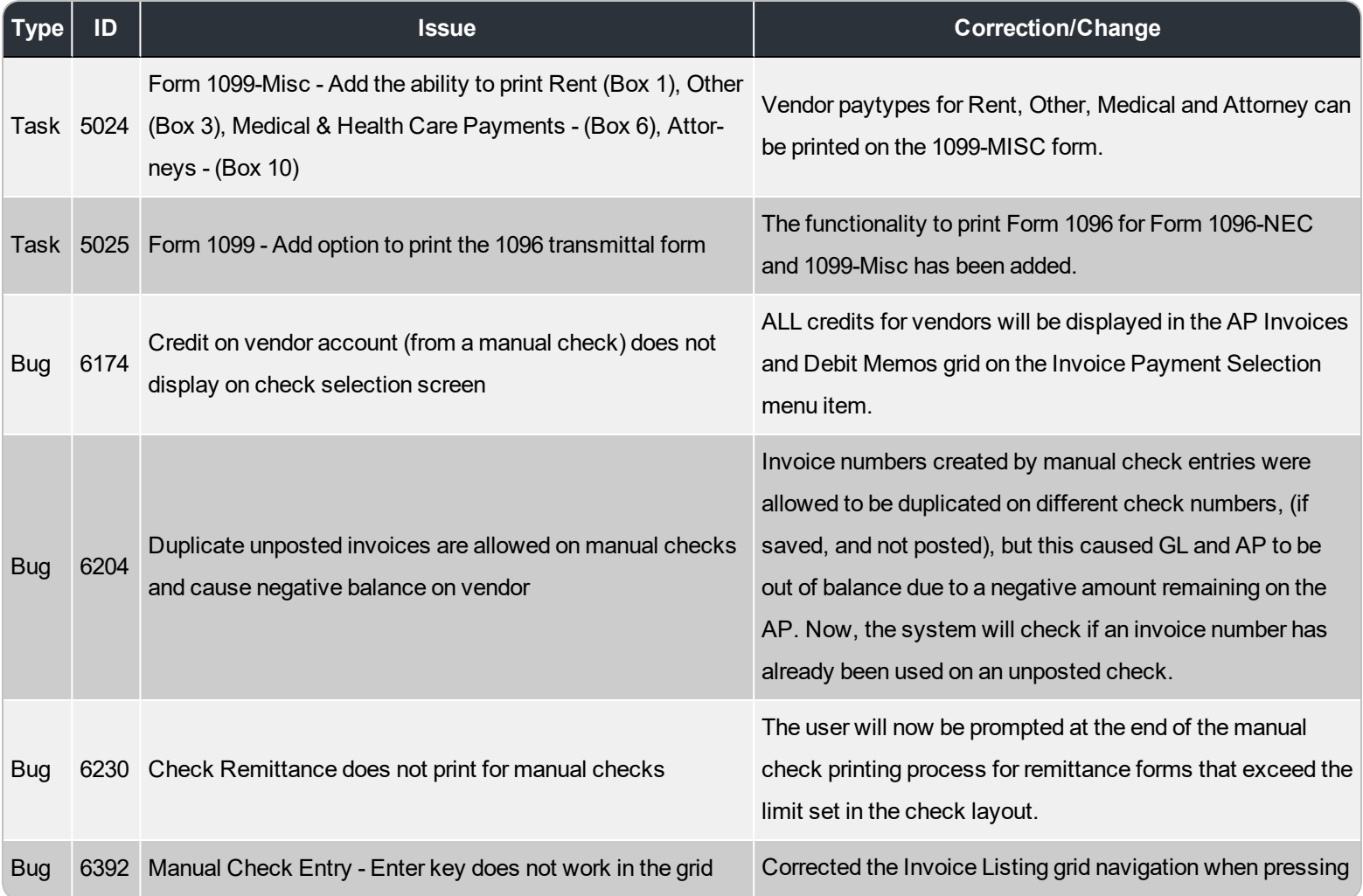

- 1 -

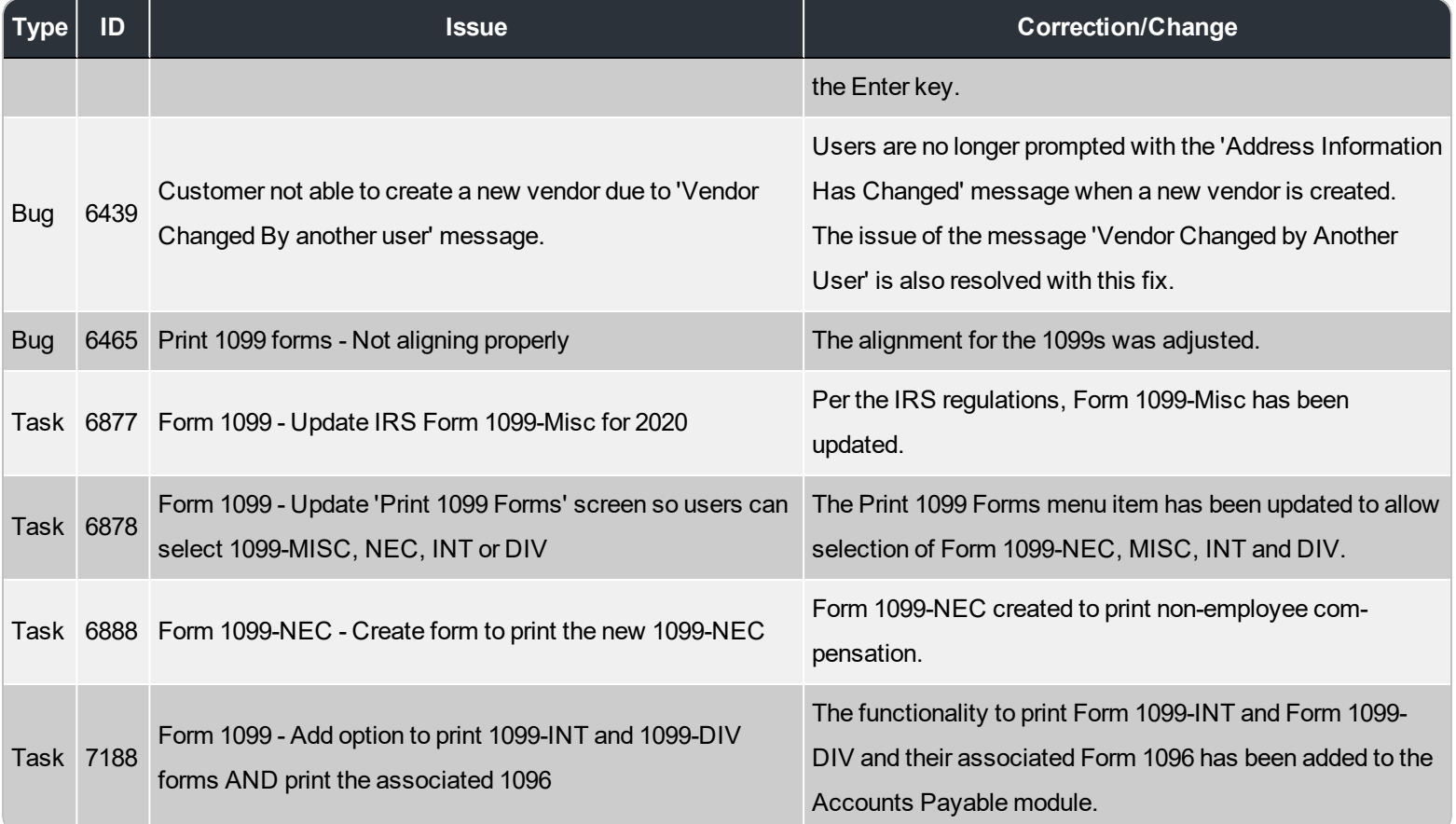

#### **Accounts Receivable**

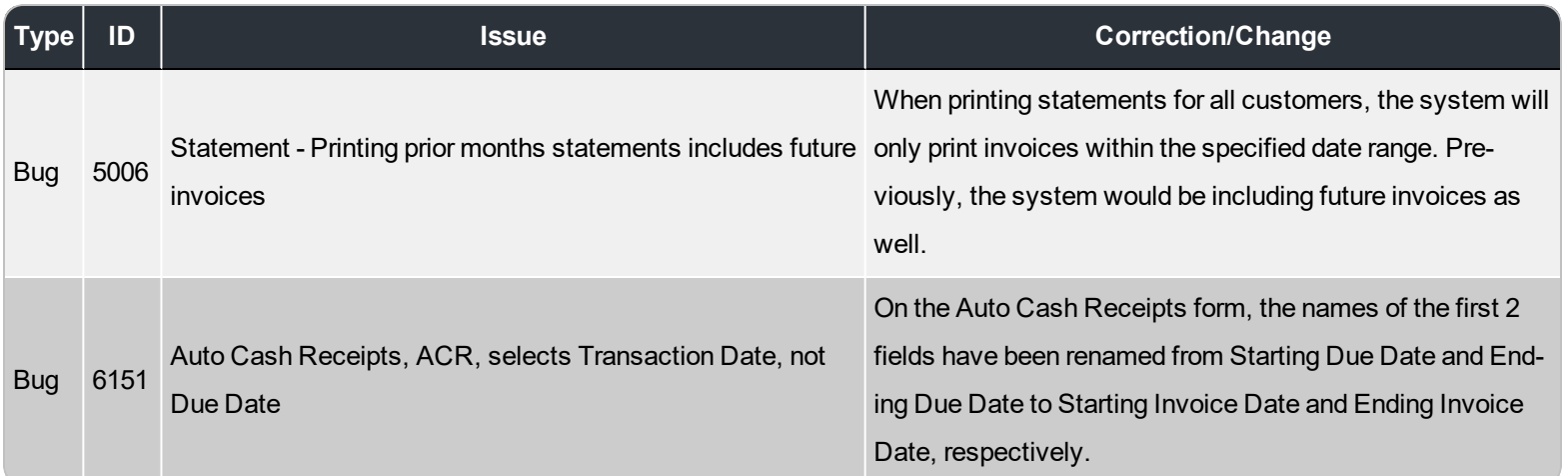

#### **File Maintenance**

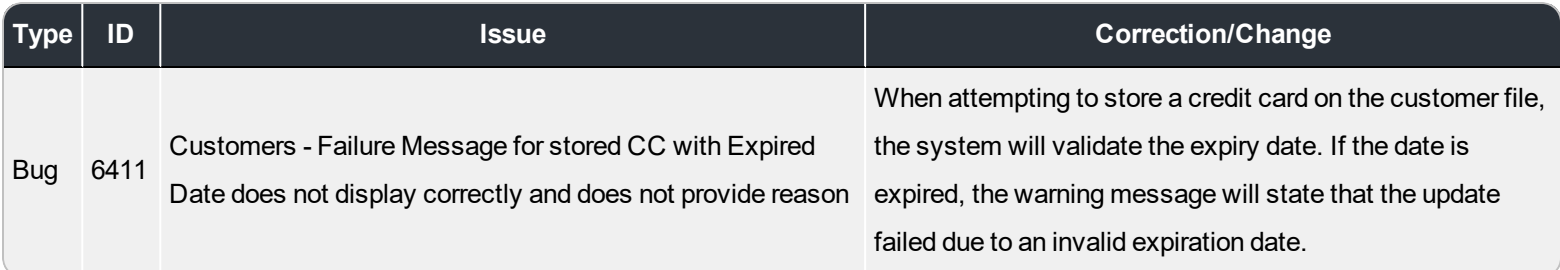

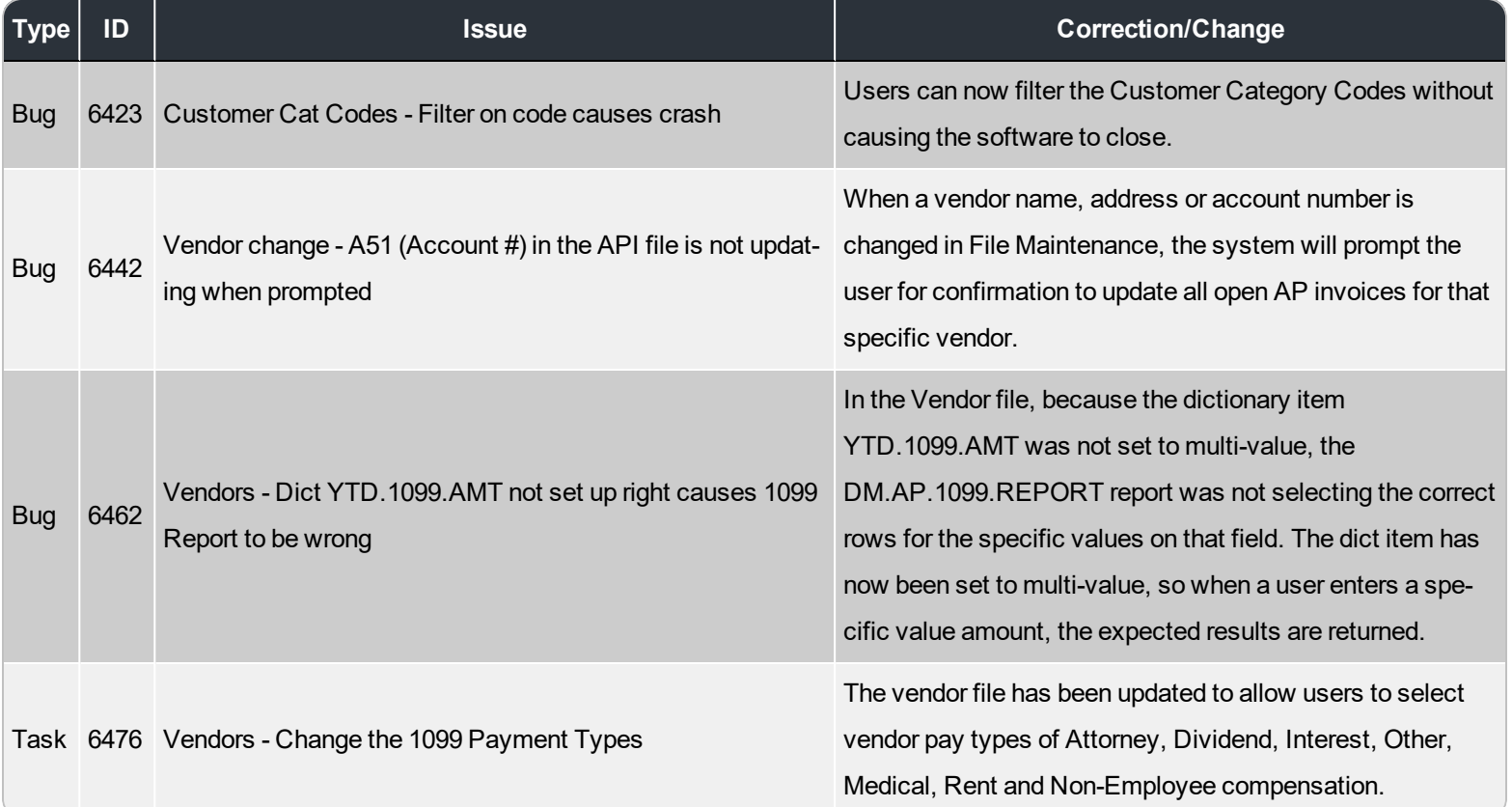

# **General Ledger**

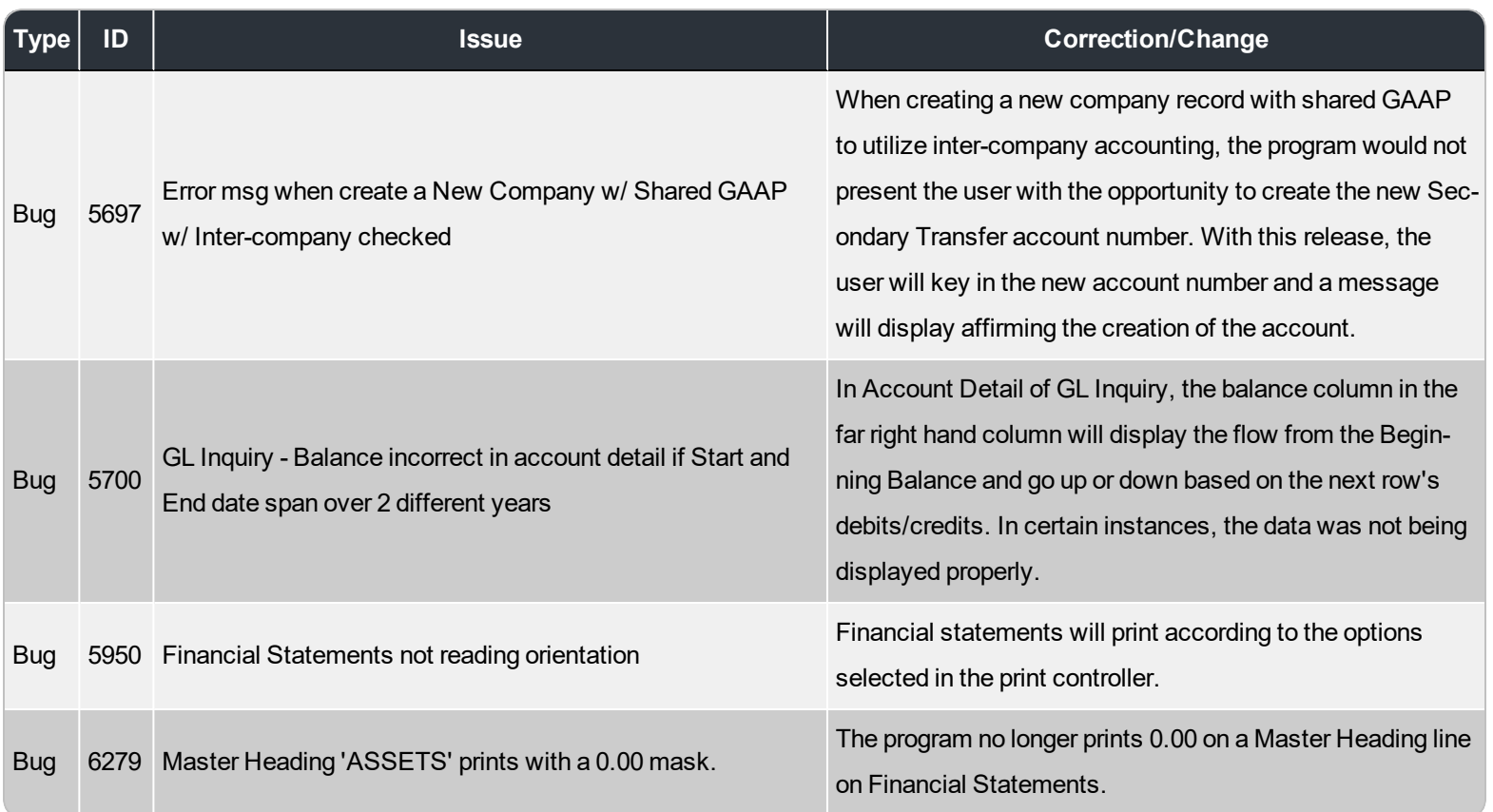

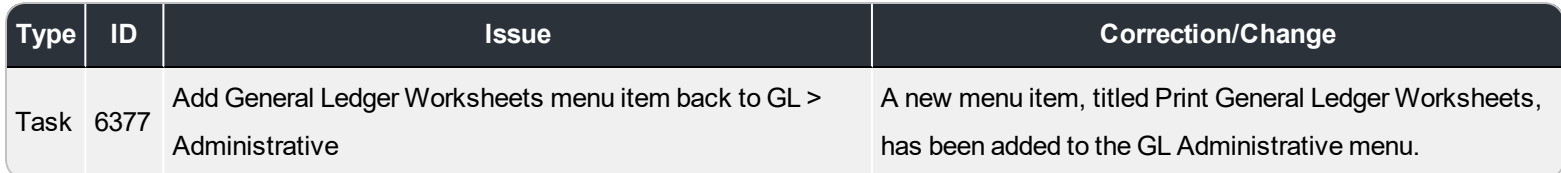

## **Inventory Management**

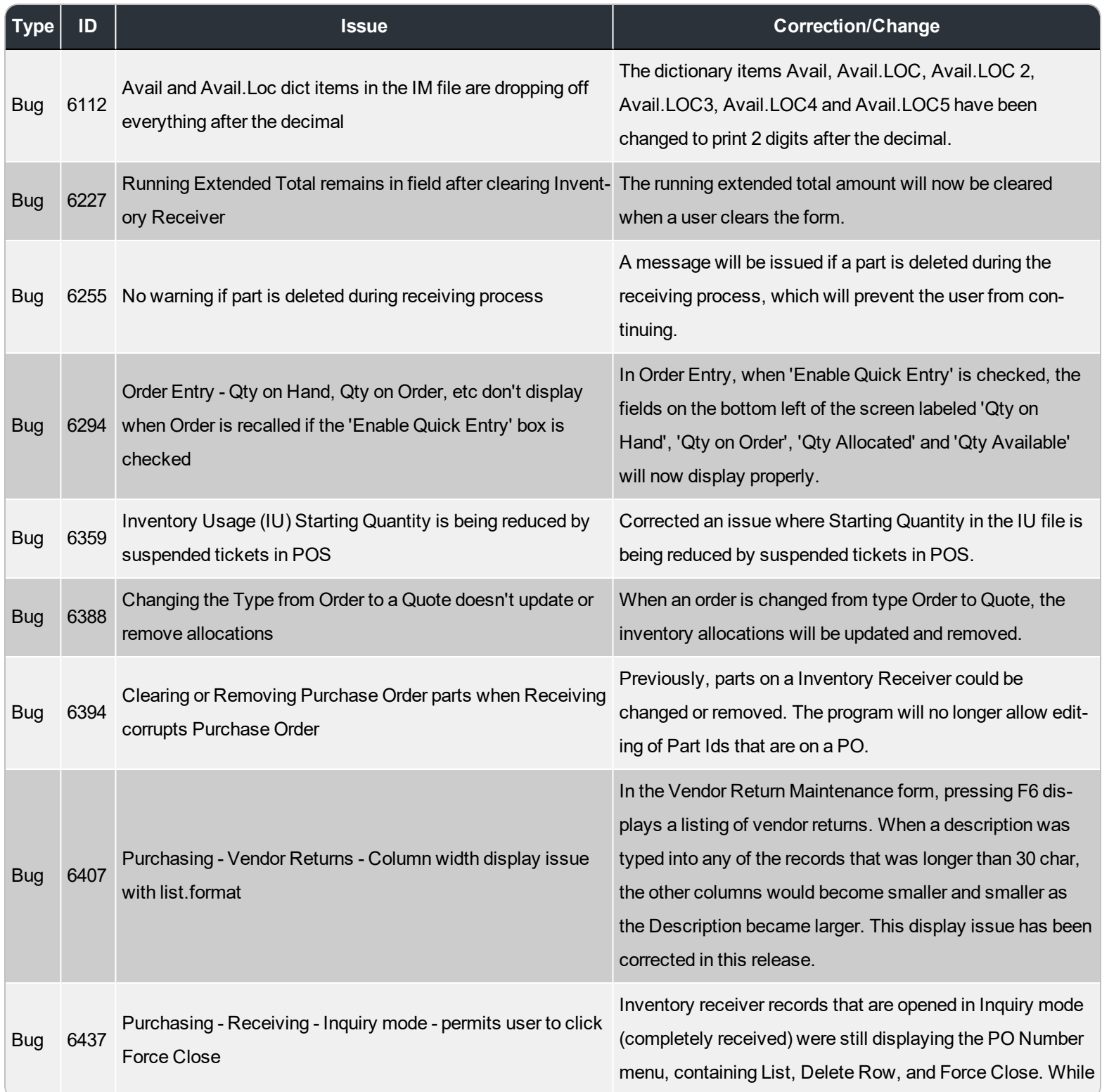

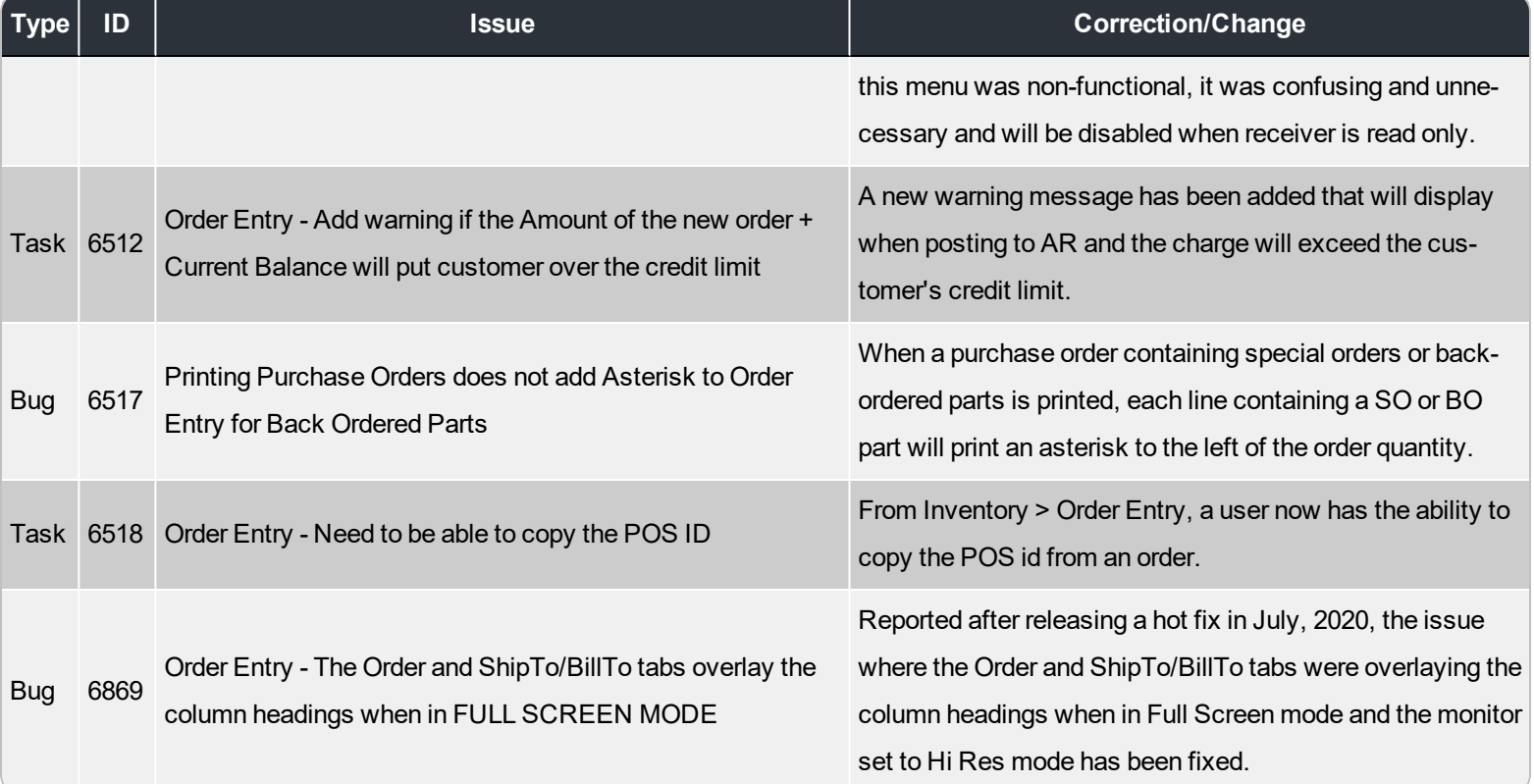

## **Layout Designer**

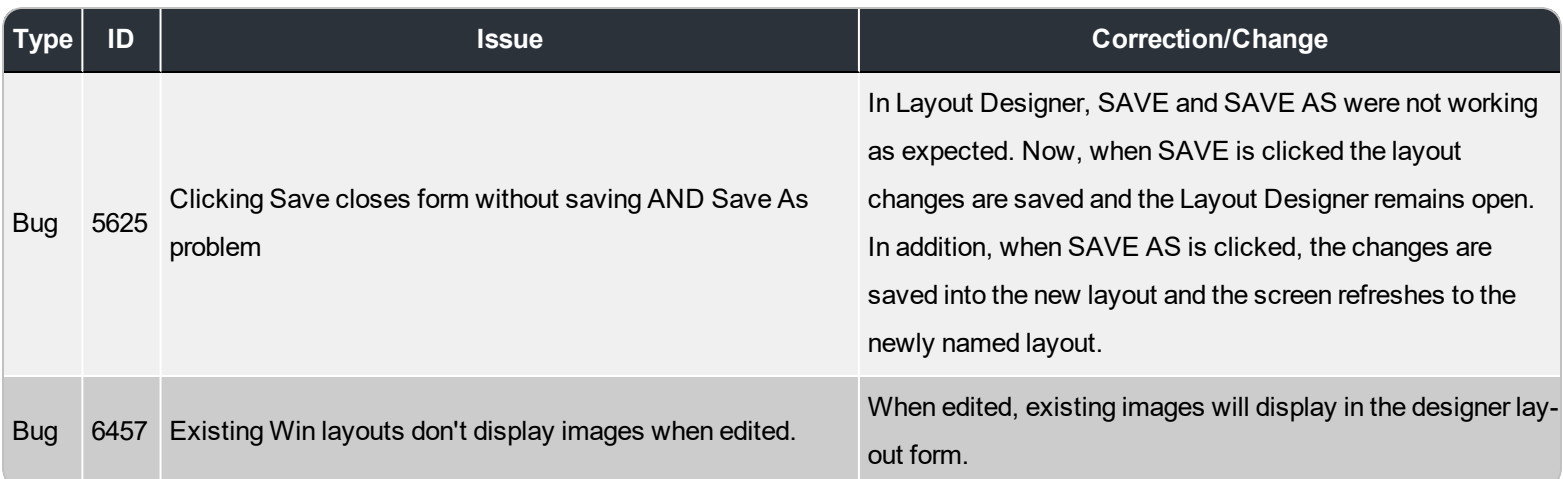

## **Marina Management**

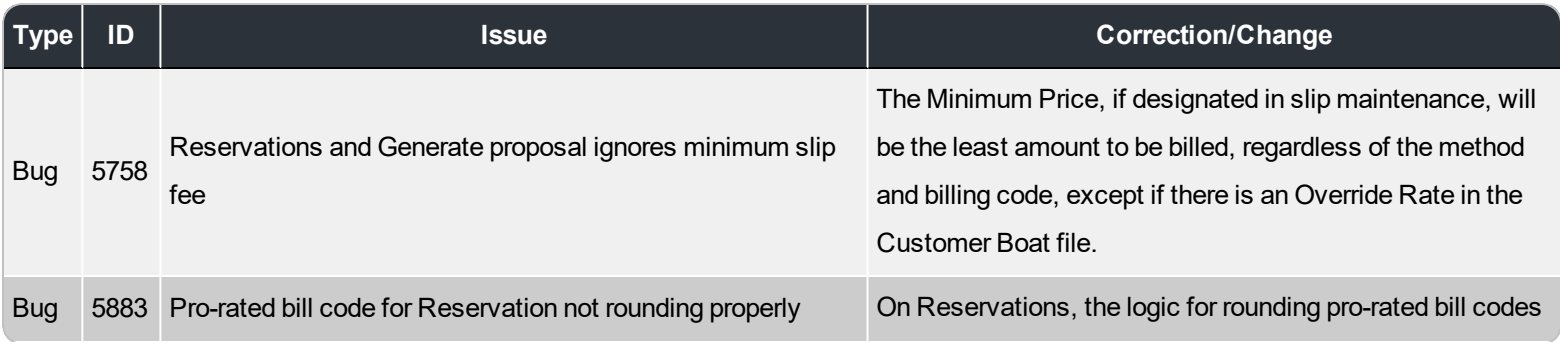

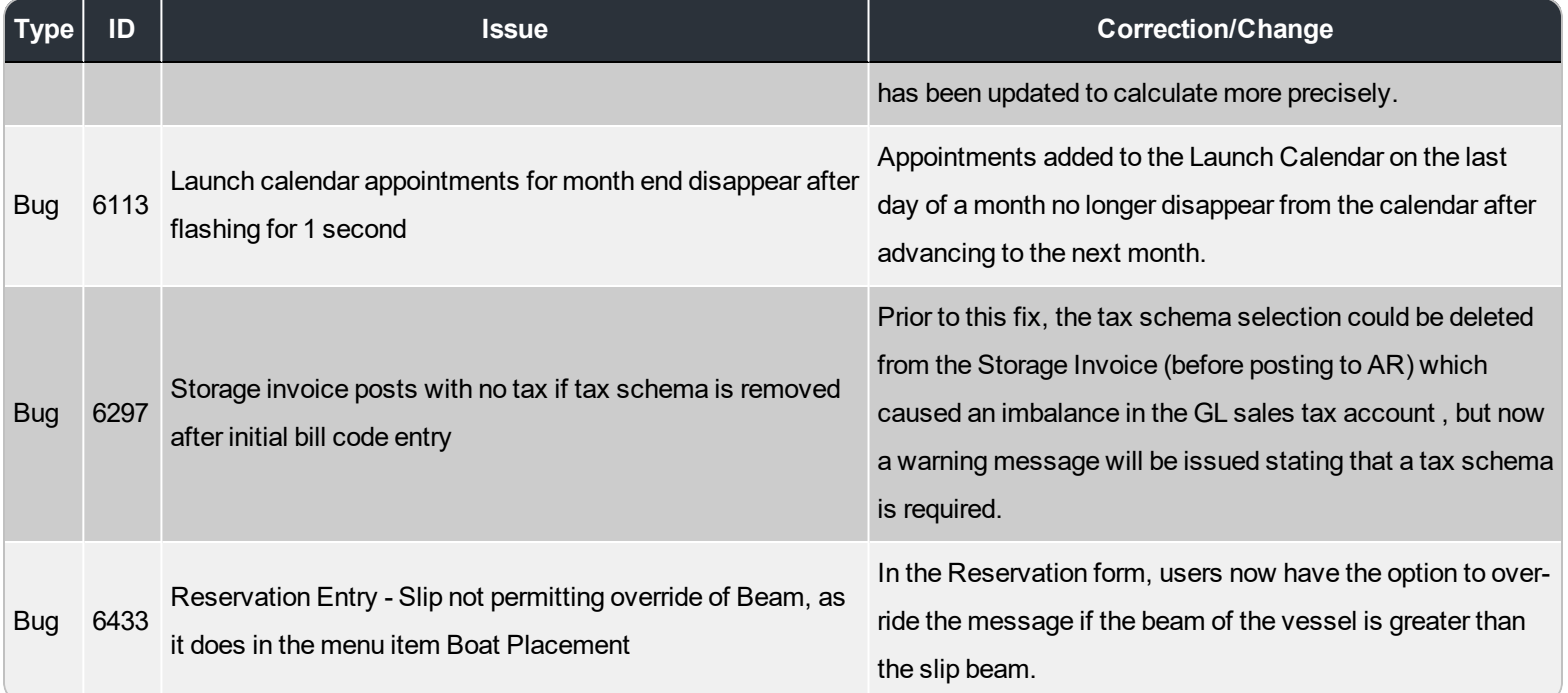

## **Non-Specific**

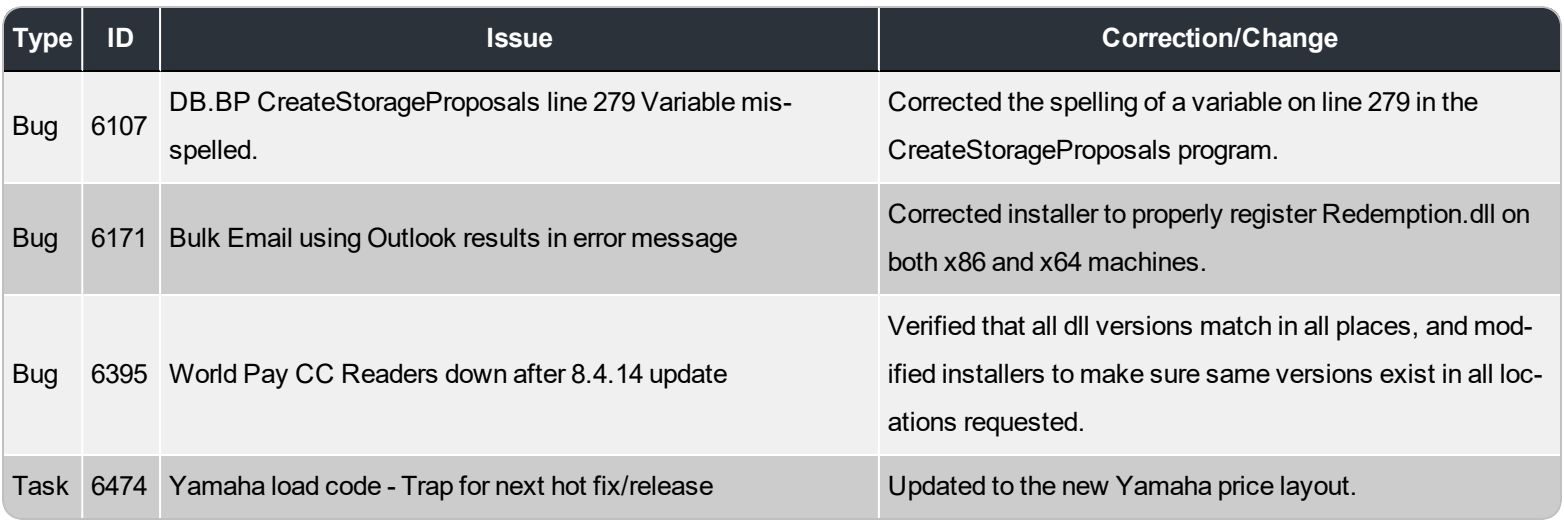

#### **Point of Sale**

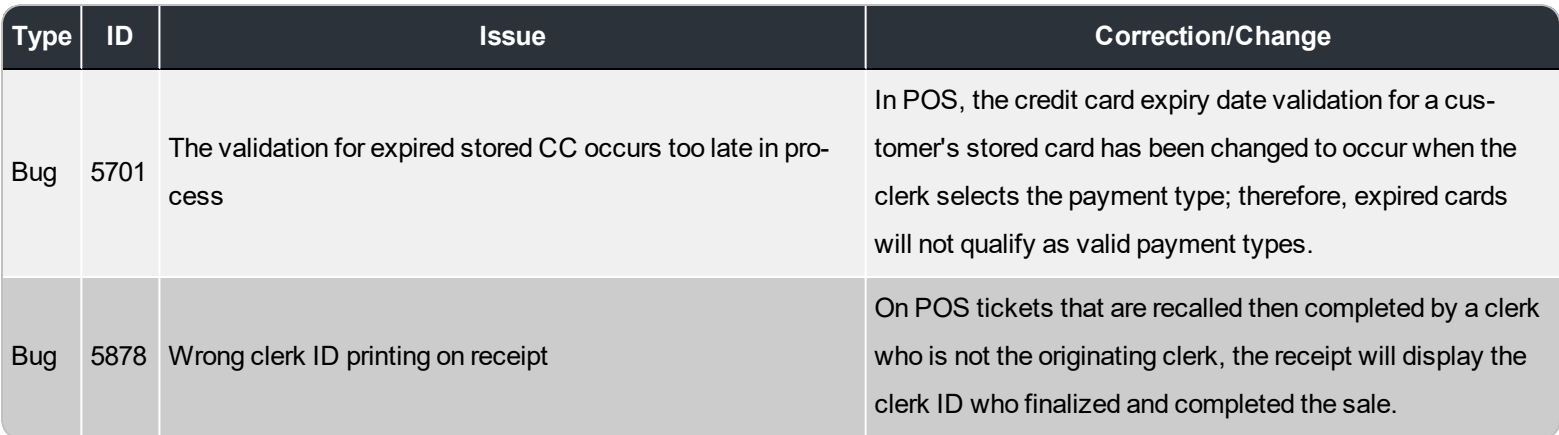

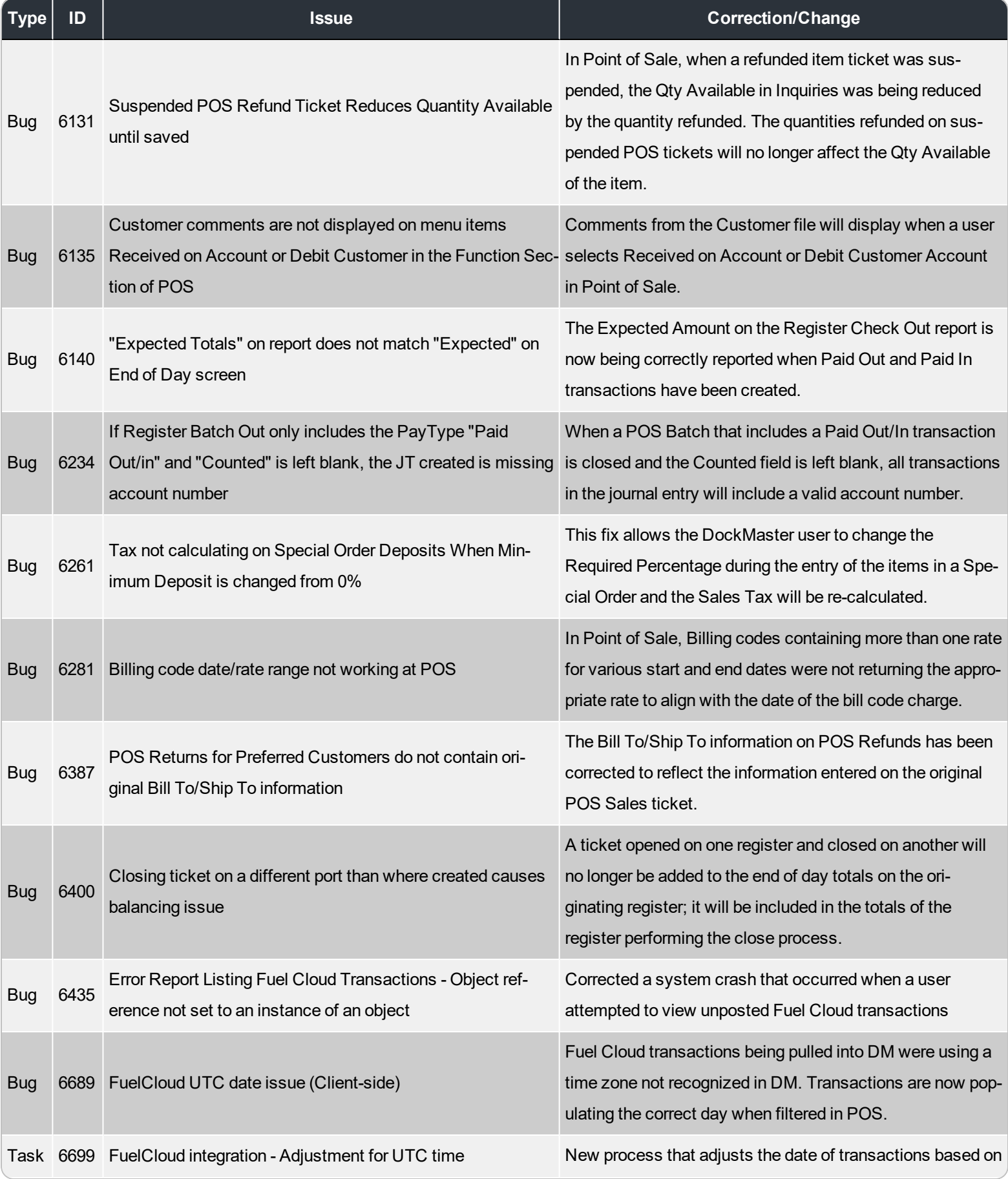

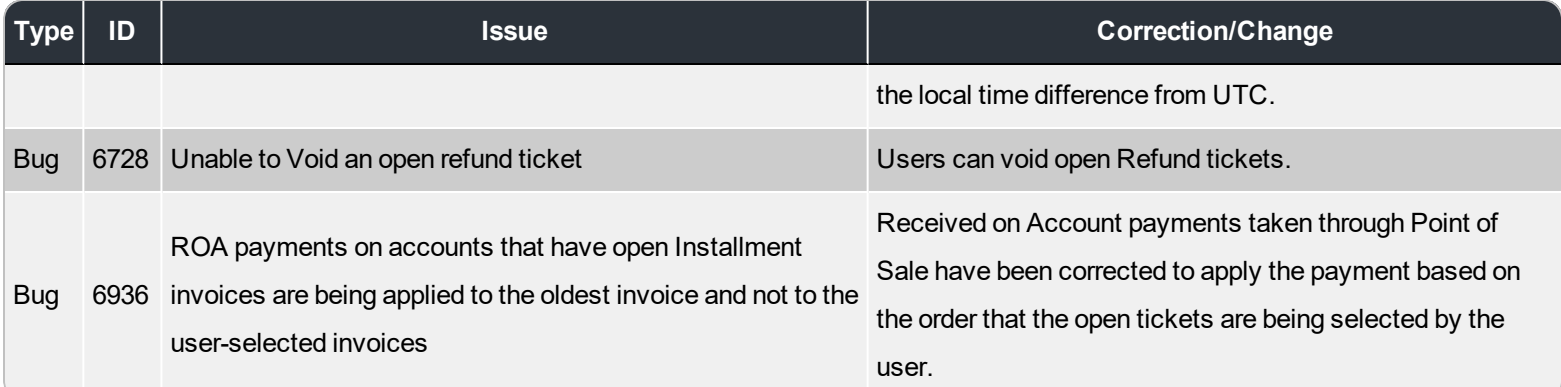

# **Report Designer**

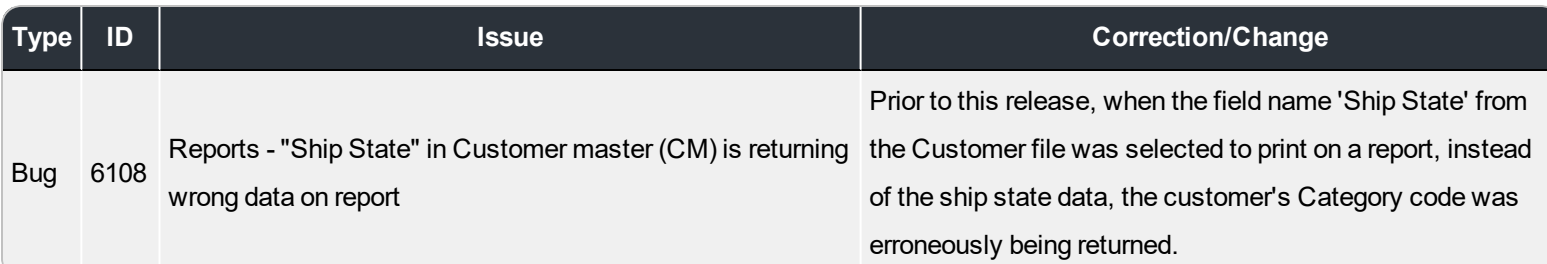

## **Sales Management**

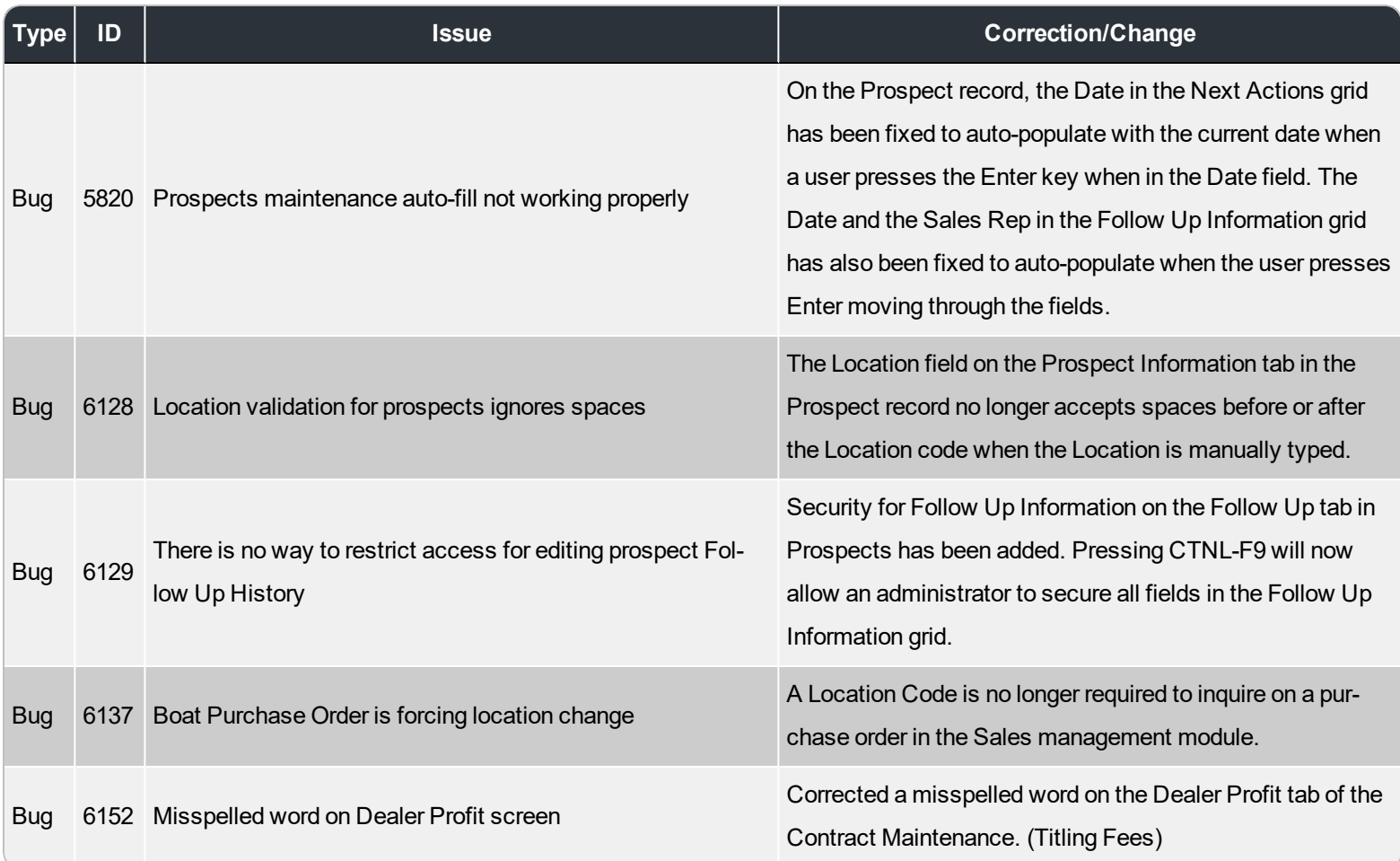

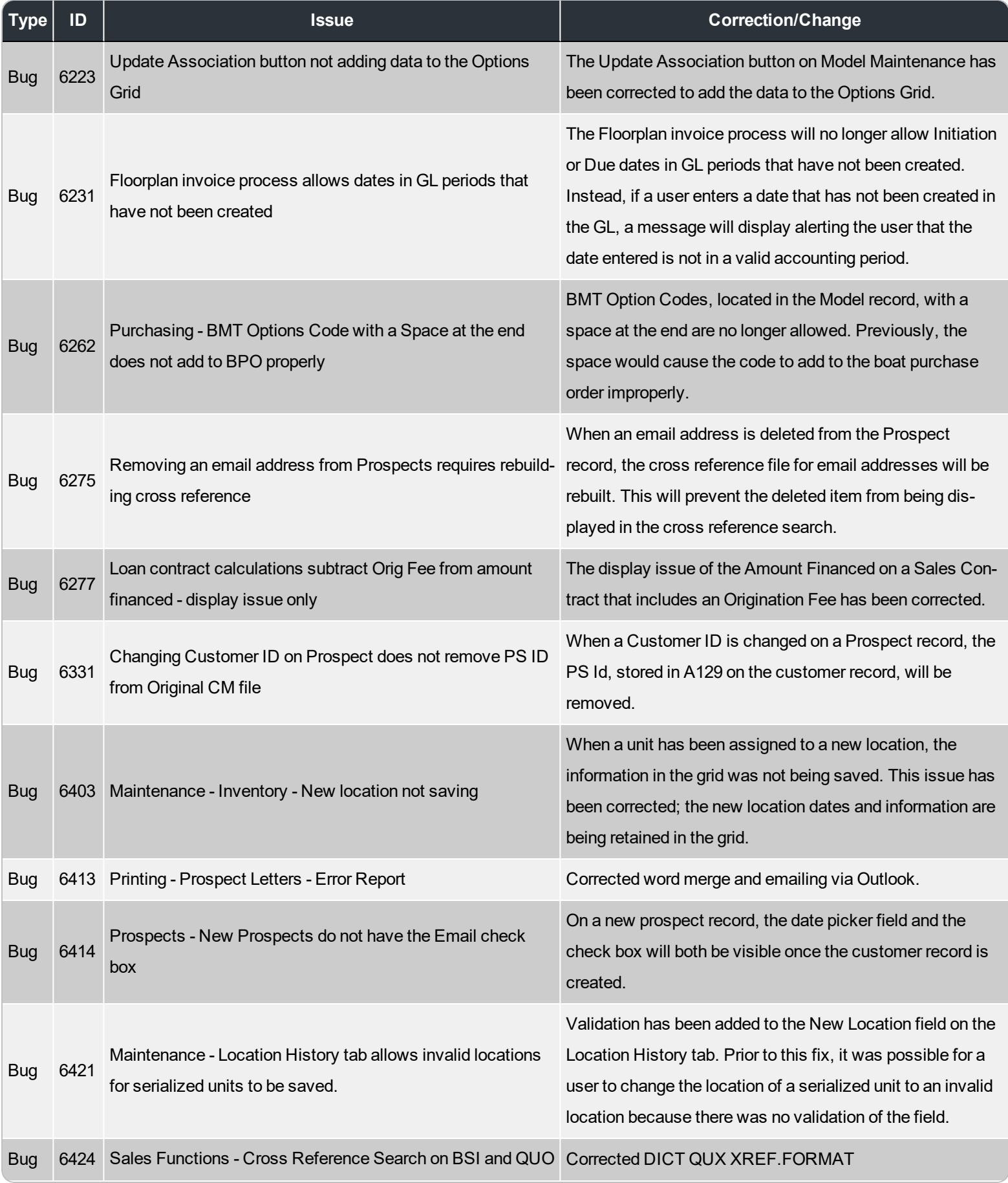

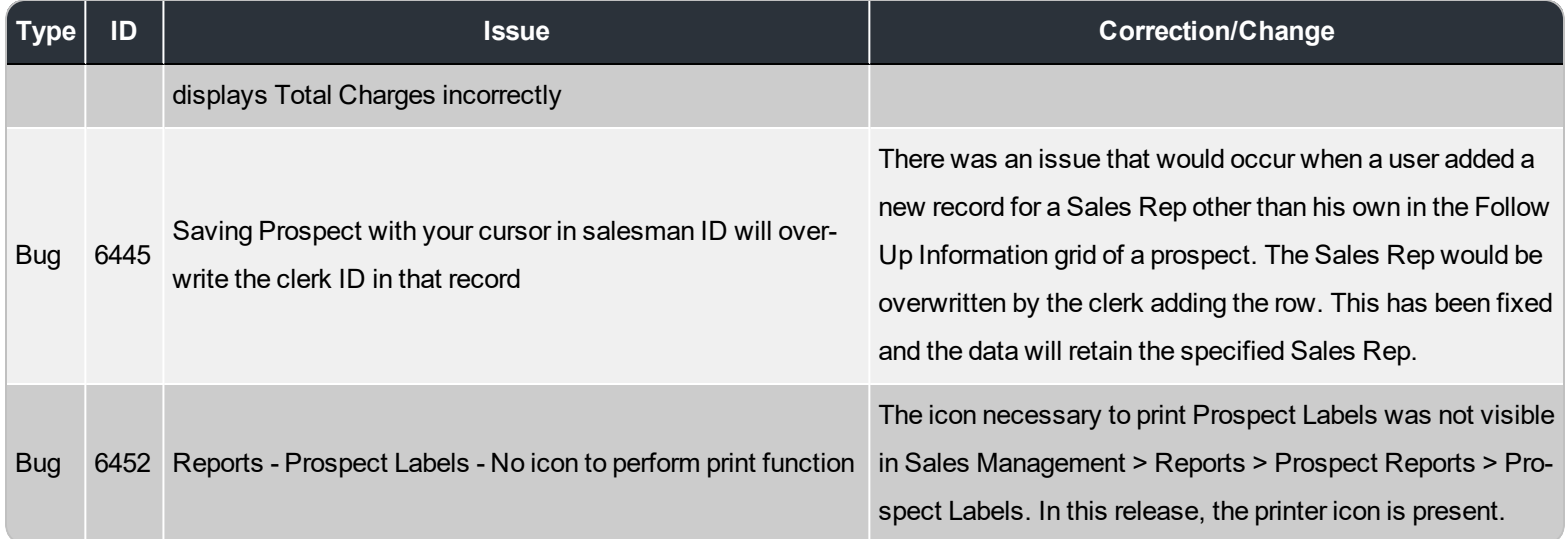

#### **Service Management**

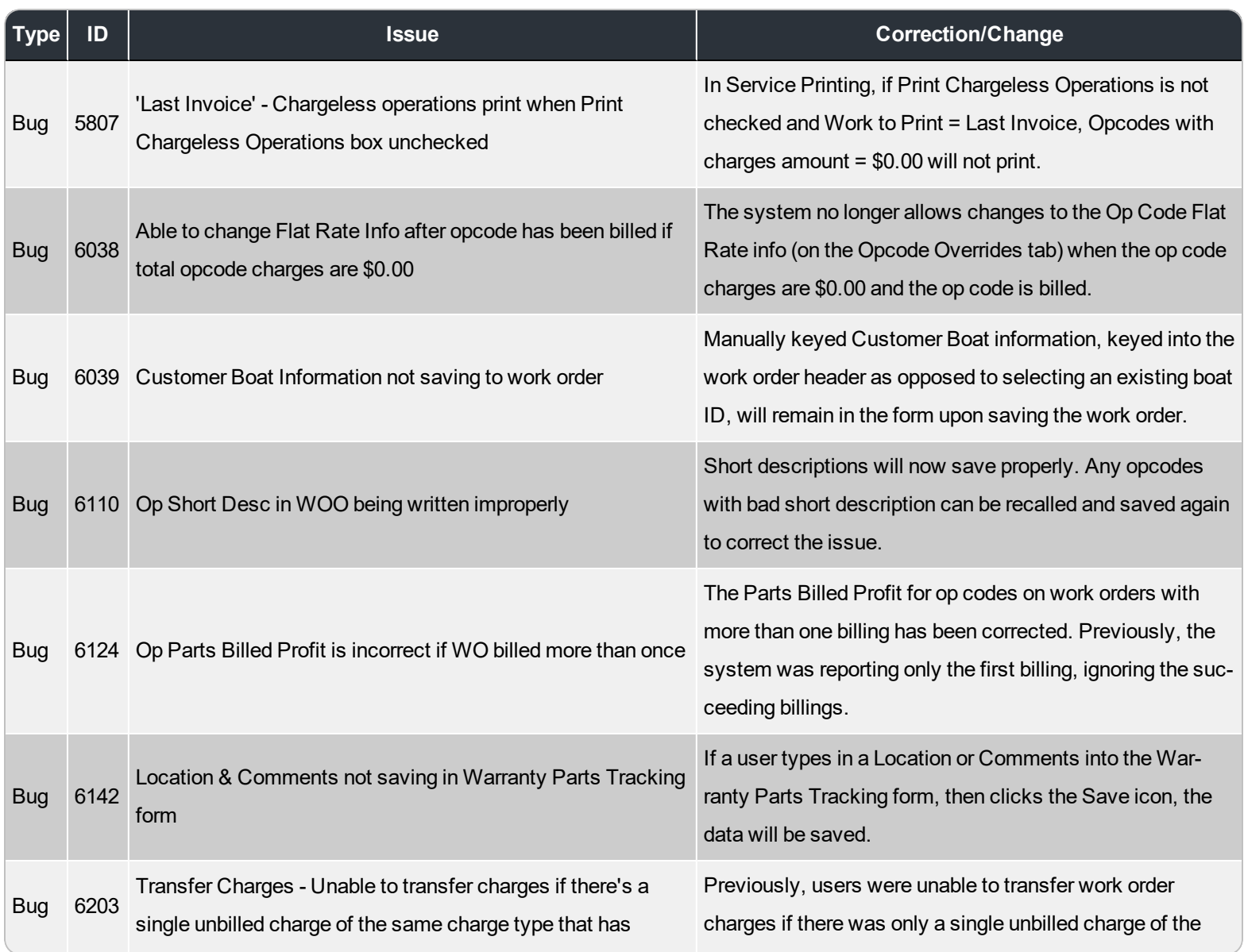

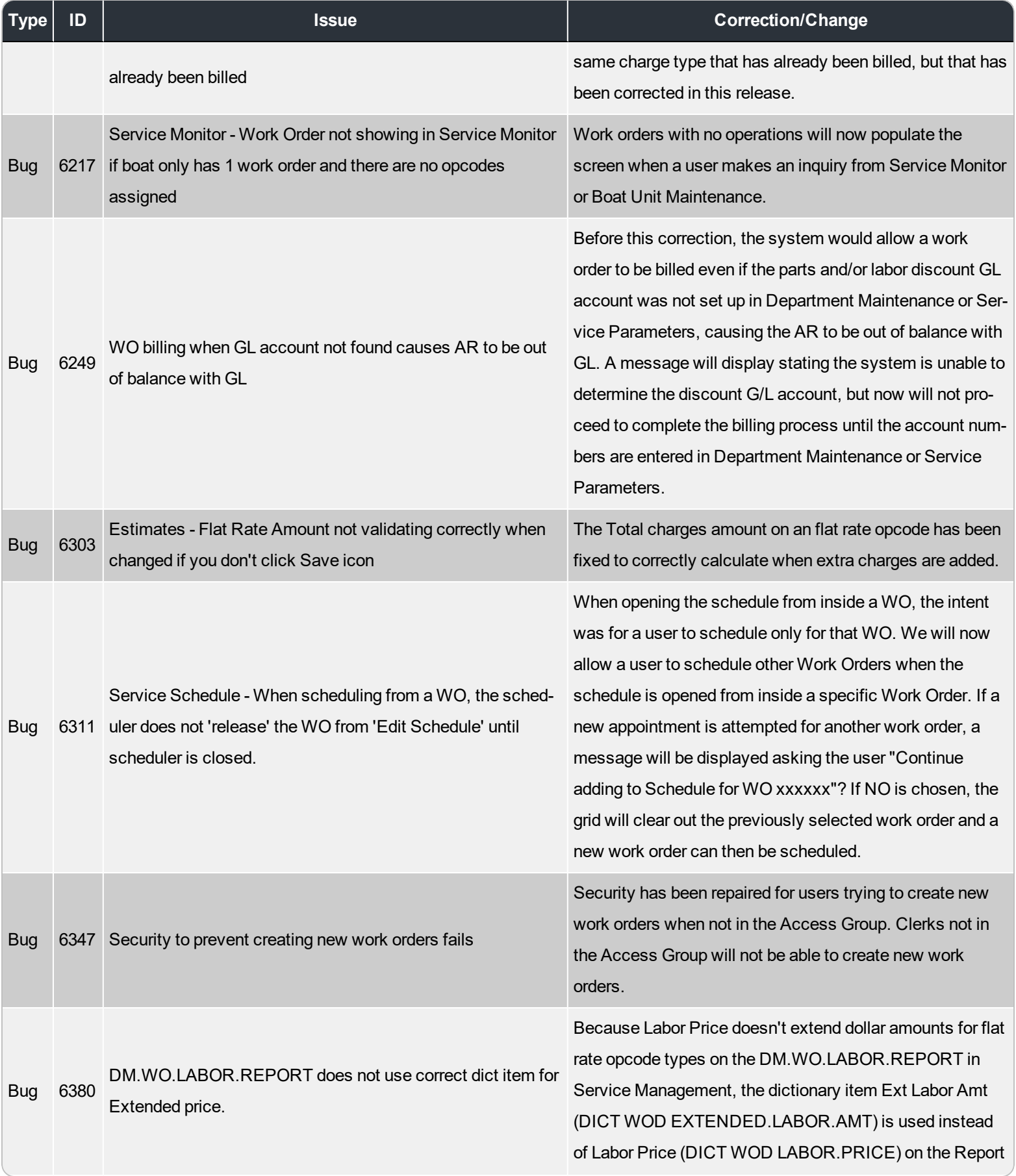

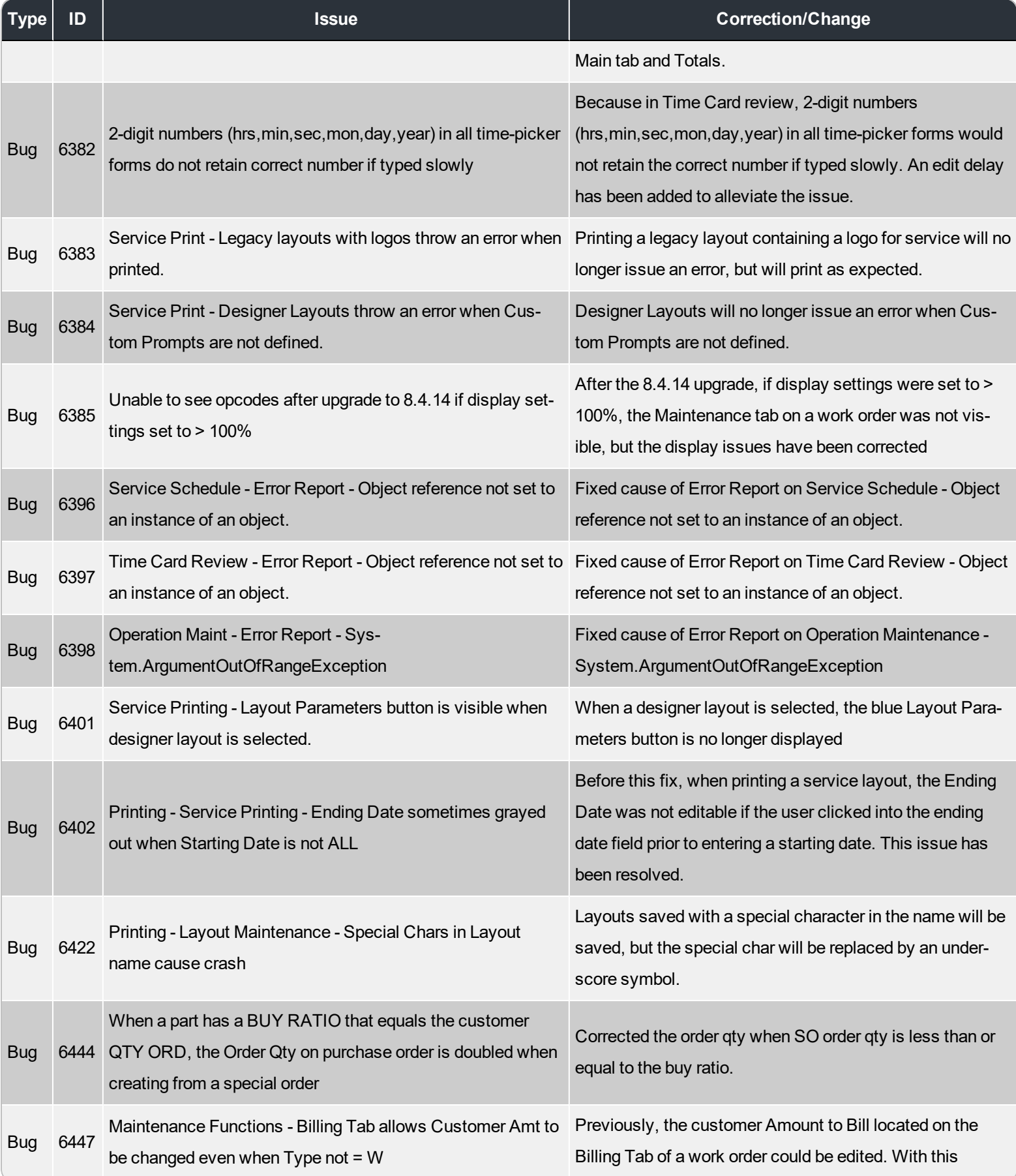

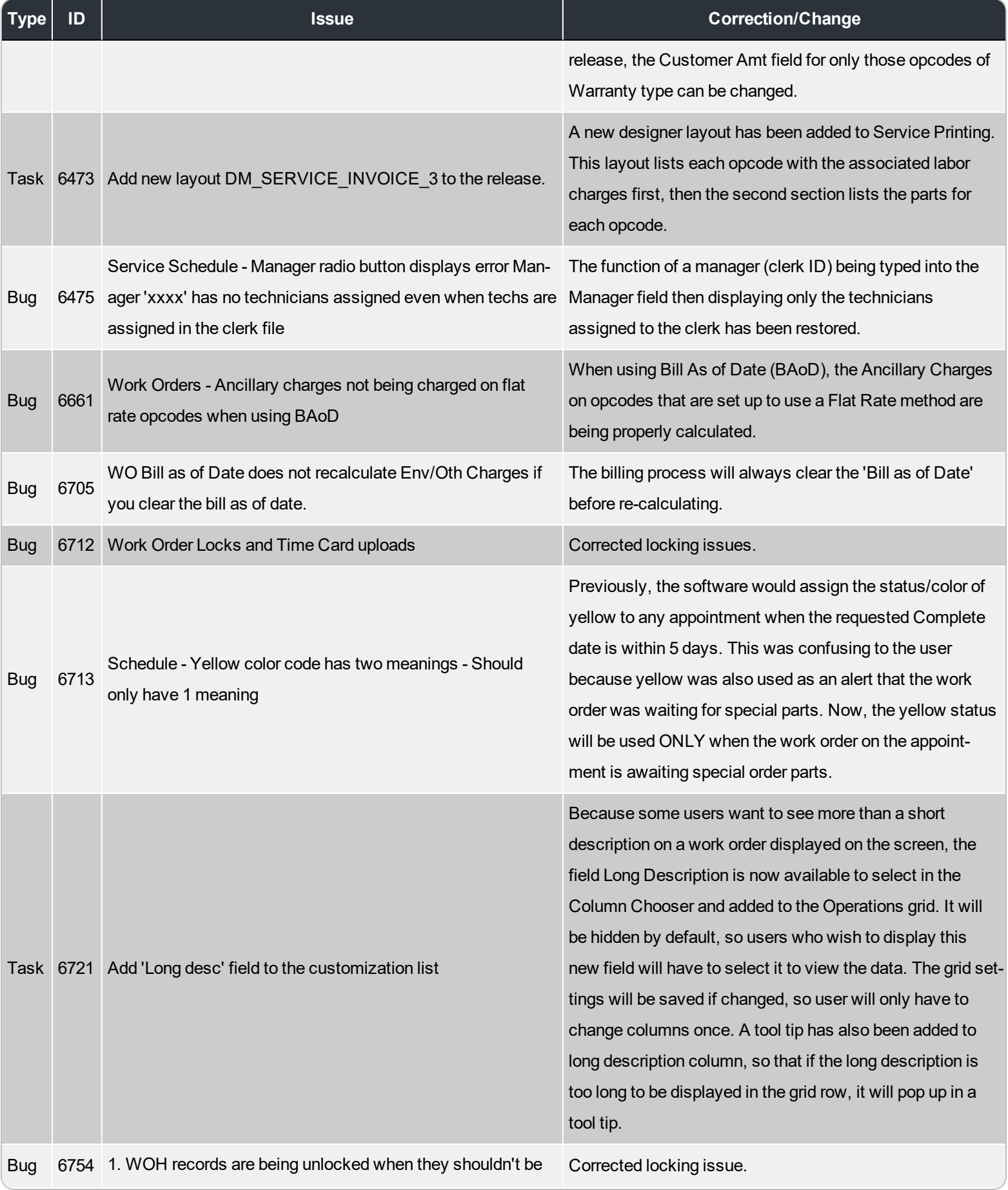

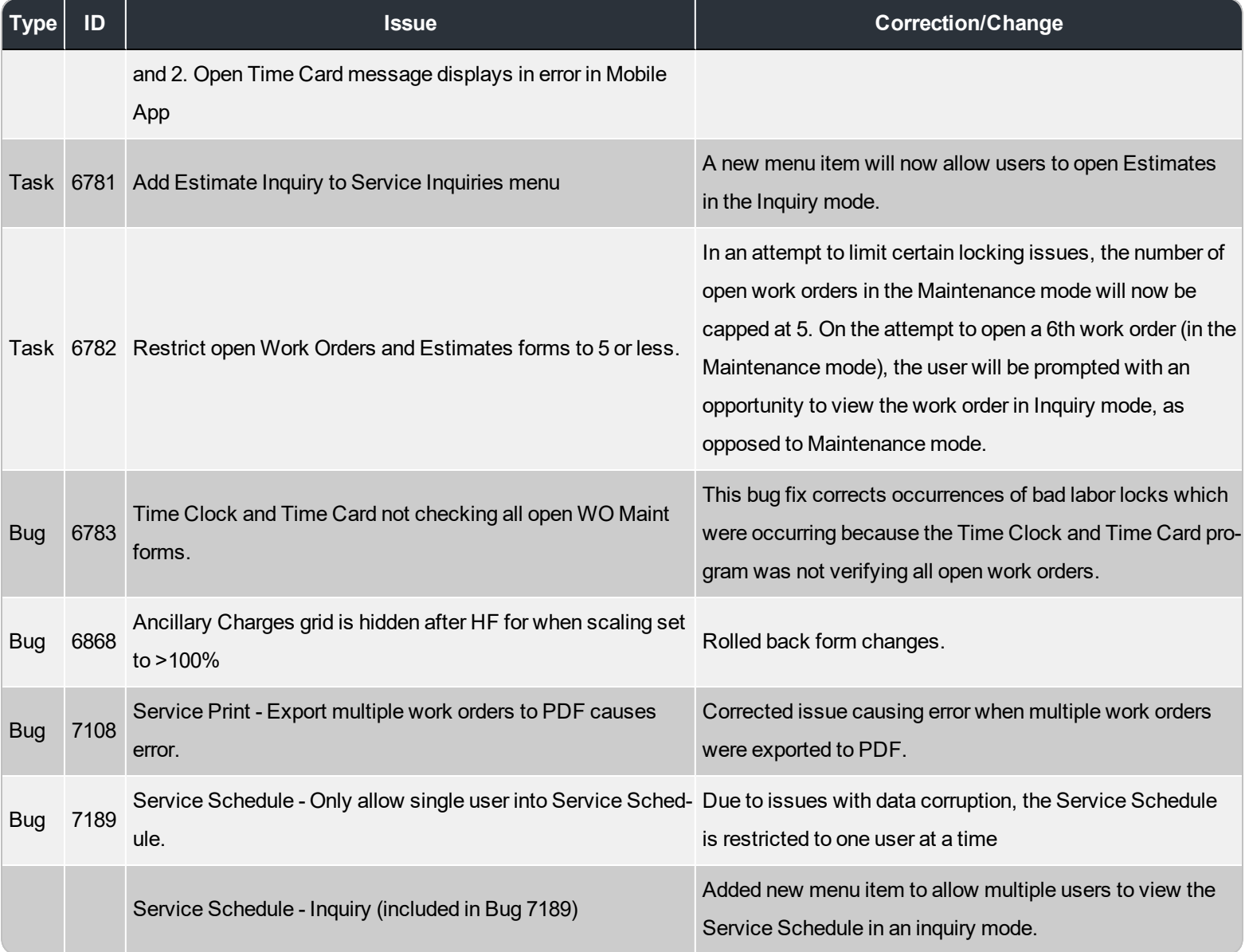

## **System Administration**

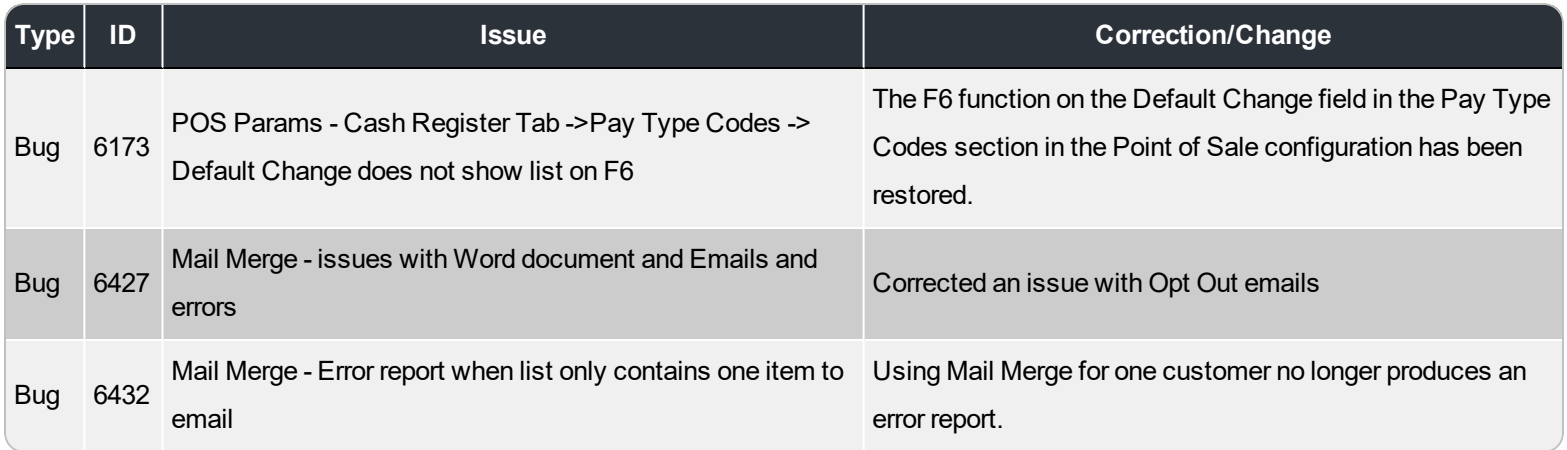